# AutoCAD Crack Torrent (Activation Code) Download

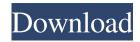

### AutoCAD

AutoCAD has been used in the design and construction of buildings, bridges, ships, stadiums, billboards, wind turbines, and many other types of structures. Unlike similar drafting software, AutoCAD's comprehensive feature set is often employed by non-engineers and professionals in fields as diverse as architecture, automotive manufacturing, machine design, medical imaging, and web development. AutoCAD is the industry standard for the design and documentation of large-scale building projects. It is also an essential tool for engineers, architects, and managers when it comes to designing components. To support the design and documentation of complex projects, AutoCAD has been built from the ground up to provide tools for the workflow of design, drafting, and documentation, as well as to help users explore and organize their designs. Among many other features, AutoCAD supports the following: Most commonly used features include the ability to model in a 3D environment, including 3D solids, 3D surfaces, and 3D solids that can contain surfaces. It also provides the ability to add annotations to the drawing, and to convert and manipulate drawings and other vector graphics formats. These features and many more are combined in a platform that can be installed on a desktop or a web browser, and on mobile devices and servers. The software is designed for ease of use, with several methods for quick start, starting with a task-based user interface, or through an interface that is more strictly command driven. AutoCAD also supports a series of specialized commands for creating a range of drawings, documents, and other types of content. These can be used to draw dimensioned and annotated drawings, as well as to create workflows to generate specialized drawings or files such as G-codes. Introduction AutoCAD is widely used for drafting and documentation in a variety of industries. It is one of the most widely used CAD software packages, as many major building projects have been built with it. The large design community that has developed around AutoCAD means that there are many training and support resources online. Depending on the licensing model that AutoCAD is sold with, additional features may be available. Some of these features are free, while others are sold separately. All of the available licensing models for AutoCAD are detailed on the AutoCAD's Product page. AutoCAD is compatible with Windows, macOS, and Linux. The software's online database includes many templates for the major companies

# AutoCAD Crack

Design review If AutoCAD Product Key LT or AutoCAD or AutoCAD LT for VectorWorks is used in conjunction with a thirdparty web-based workflow management system, design review may be required. As part of the process of creating and publishing a DWG file, each object must be checked and approved. The drawing process in which the AutoCAD editor draws the outline, fills the shape, then finishes off the object with a specified shade and texture by dragging in an image, is called "design review." During the design review process, the AutoCAD designer is not allowed to perform any changes or to modify the external appearance of the drawing. Design review normally includes the acceptance of a paper version of the drawing, which is then sent to the production team. Once the production team has approved the drawing, they will scan in the paper version, generating a "DWF file", a binary format used by AutoCAD to store the completed drawing. A DWF file is compressed and stored in a format known as a "level of detail" (LOD) file. A DWF file stores the finished and non-edited version of a drawing. The files can be edited as separate objects or as a unified object, although the final look of the edited drawing is maintained. Once the LOD is generated by the production team, it can be uploaded to the designer who, after checking for any required edits, can merge and export it for publication. The ability to edit the LOD is a security feature, to prevent unauthorized users from changing the LOD, even if they have access to the DWF file and edit the original file. Publish After the LOD is generated, the publisher can merge and export it for publication. Merging allows the production team to collect all edited DWF files into one folder so that all objects are in one folder and can be viewed as a single file. Some files may need to be split or merged to reduce the size of the DWF file. Exporting can be in different formats. AutoCAD export formats include DWF, DXF, DWG, DWZ, DWT, CDX, DFX, RTF, and PNG. For large drawings, the DWF file format is the most efficient. A DWG file format is a file which can store a drawing. It is capable of storing a variety of objects including 3D models, images, audio clips, and text files. Other file formats, such as 5b5f913d15

2/4

# **AutoCAD Crack+ Incl Product Key**

Click on the Autodesk Autocad icon from the Start Menu. Select the option Autocad Premium 2013, and then click on the Get Company Account button. The activation window opens. Click on the Register me button. You will get a code and a serial number. Save the keygen file on your desktop. In the next step, you will be prompted to choose your country to use this keygen. Choose the country where you want to use it. Once you have your region, enter the serial number and your code in the boxes provided. Click on the next button. Now you will get the license key in the box. Download the software. Run the software. Click on the Autocad 2013 > Manage License. If you want to use a serial number, then enter it in the box. Enter the license key. If you don't want to use the serial number, then click on the next button. Click on the check box. Click on the OK button. This will activate the software and show you your Autodesk Autocad username and password. You can use this username and password for the first time to login to Autodesk. After that, you don't need to enter the username and password. A: Autodesk has a really easy way to do this... Download the Autocad 2013 trial here: At the bottom of the page, find the Free 14 day Trial, and click on the button to open it. Go to You'll get an email with a serial number, but you can't access the software yet. Now go to www.autodesk.com/autocad/users/login, choose your country, enter the serial number in the box, and click on the Register me button. It will say No Access, but that's okay. You're all set! In Autocad, go to the Manage license menu, and see the username and password. A: I just successfully activated Autocad from the Autodesk online store. The activation is free and there is no serial number

# What's New in the AutoCAD?

Create and manage template libraries for reuse: Use template library managers to generate templates based on existing dimensions or to help with editing your shapes. (video: 1:07 min.) Structure Document Features: Reuse existing geometry to build structure, where it makes sense and can reduce overall drawing time. Manage your structures with document and presentation options. Add and modify views as needed, and synchronize your geometry as you progress. Drawing and annotation features: Work with vector drawing directly in your drawing environment, without the need for an auxiliary drawing program. Keep track of your drawing history with the integrated undo system. Quickly view your shapes and annotations from a library of favorites. More on the Release Notes Version 2023 of AutoCAD also brings many new features. To view a complete list of all the new and changed features and functions in this release, and to help you be more productive with AutoCAD, please read the Release Notes and the many articles and videos. In addition to the new features, you can read about some of the improvements that were made to existing features, such as the ability to manage more drawings simultaneously. Markup Imports and Markup Assist Rapidly send and incorporate feedback into your designs. Import feedback from printed paper or PDFs and add changes to your drawings automatically, without additional drawing steps. (video: 1:15 min.) When you import or display a drawing, you can now choose to use the existing base layers or add a new base layer. If you import into a drawing that already has base layers and the new base layer is on top of the existing layers, you may need to select the existing layers to bring them down. You can also import data from paper or PDFs and draw on top of the imported data. For more information, see the new Markup Import and Markup Assist options in Options | Advanced. Structure Document Features Use template library managers to generate templates based on existing dimensions or to help with editing your shapes. (video: 1:07 min.) Use an included library manager to quickly generate shapes, place and move tabs, and assign a template to a drawing. Create and manage views: You can create up to four different views for each drawing and easily switch between them. You can also synchronize your view settings from drawing to drawing.

3/4

# **System Requirements For AutoCAD:**

Windows 7/8/8.1/10 (64-bit) / Windows 7 (32-bit) / Windows 8.1/10 (64-bit) / Windows 7 (32-bit) / Windows 8 (64-bit) / Windows 7 (32-bit) / Windows 8 (32-bit) / Windows 8 (32-bit) / Windows 8 (32-bit) / Windows 8 (32-bit) / Windows 7 (32-bit) / Windows 7 (32-bit) / Windows 8.1 (32-bit) / Windows 8.1 (32-bit) / Window

### Related links:

https://maithai-massage.cz/wp-content/uploads/2022/06/elanota.pdf

https://nusakelolalestari.com/wp-content/uploads/2022/06/AutoCAD-30.pdf

https://craft-app.com/wp-content/uploads/2022/06/AutoCAD-15.pdf

https://bnbeasy.it/?p=4711

http://dichvuhoicuoi.com/autocad-2023-24-2-crack-with-key-latest/

http://www.advisortic.com/?p=25201

https://unmown.com/upload/files/2022/06/Dp247Cr1XCDioroChccH 07 45357e81590ffe44a9548d3ff9c7931d file.pdf

http://flxescorts.com/?p=1268

http://ideaboz.com/?p=6795

https://lombard-magnet.ru/2022/06/07/autocad-with-key-free-latest-2022/

https://beingmedicos.com/internet-businessemail-marketing/autocad-2020-23-1-crack-product-key-free-april-2022

http://www.intersections.space/wp-content/uploads/2022/06/autocad-12.pdf

https://orbeeari.com/wp-content/uploads/2022/06/esmapek.pdf

http://www.cpakamal.com/autocad-crack-full-version-download/

https://newsbaki.com/wp-content/uploads/2022/06/tanykapi.pdf

https://endlessorchard.com/autocad-crack-x64/

https://oldeberkoop.com/autocad-crack/

 $\underline{https://adsocialnetwork.com/upload/files/2022/06/pAORjiM3Dq3DyqEjauUX\_07\_45357e81590ffe44a9548d3ff9c7931d\_file.pdf}$ 

https://wakelet.com/wake/j2uFbJRjTgWkaHE v4b4-

https://restoringvenus.com/wp-content/uploads/2022/06/wenwyl.pdf

4/4